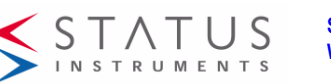

**Status Instruments Inc., 12H Worlds Fair Drive, Somerset, NJ 08873 Web Page: www.statinst.com**<br>**Tel: 800-700-3272 Tel : 800-700-3272 Fax: 800-700-5468**

# **SEM310 USER GUIDE**

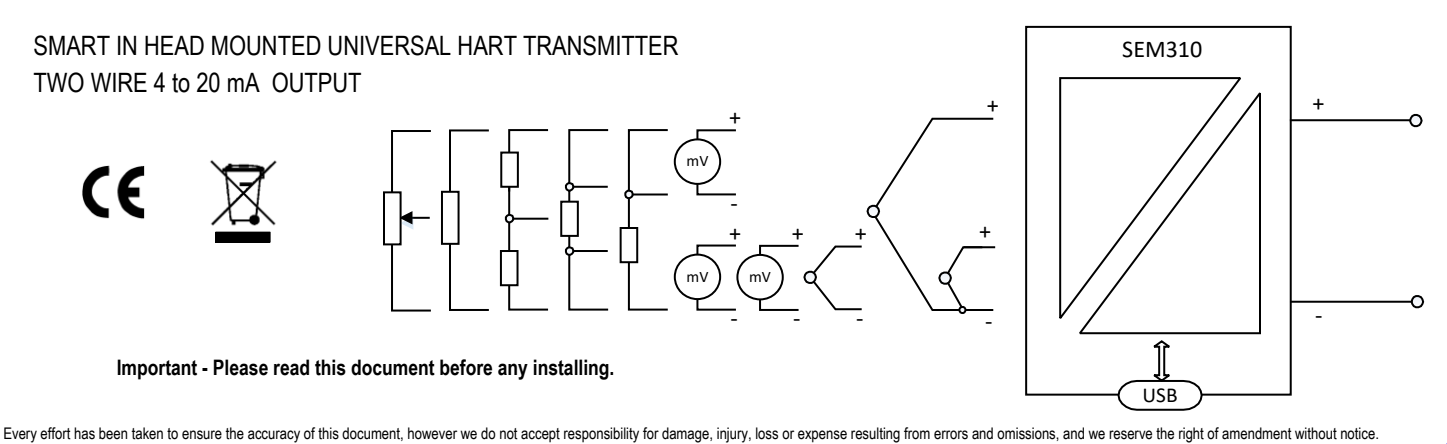

#### **IMPORTANT - CE & SAFETY REQUIREMENTS**

Product must be mounted inside a suitable enclosure providing environmental protection to IP65 or greater.

To maintain CE EMC requirements, input wires must be less than 3 meters long.

The product contains no serviceable parts, or internal adjustments. No attempt must be made to repair this product. Faulty units must be returned to supplier for repair.

This product must be installed by a qualified person. All electrical wiring must be carried out in accordance with the appropriate regulations for the place of installation.

Before attempting any electrical connection work, please ensure all supplies are switched off.

ABSOLUTE MAXIMUM CONDITIONS ( To exceed may cause damage to the unit) :-

Current with over voltage<br>Input Voltage

<u>ڔ</u>

Supply Voltage  $\pm 30VDC$  (Protected for over voltage and reverse connection)<br>Current with over voltage  $\pm 100mA$  $± 3V$  between any terminals Ambient Temperature -40 to 185°F Humidity 10 to 95% RH (Non condensing)

## **Product Information**

Example of Type and Range shown below

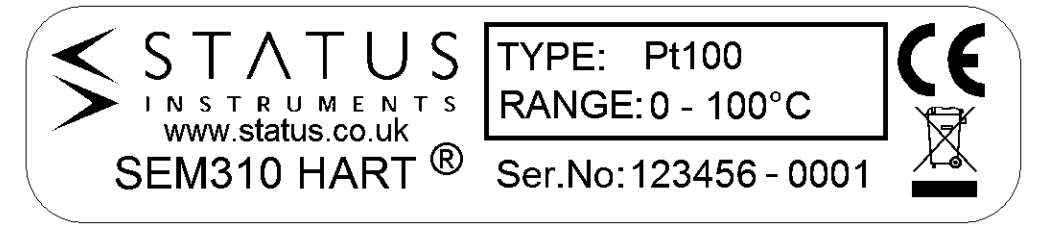

### **Conditions for use**

The SEM310 temperature transmitter should be mounted in an enclosure with a minimum IP rating of IP54. The enclosure should be specified to operate in the ambient temperature range of -40 to 185°F.

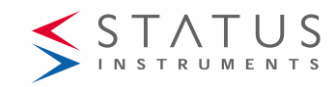

# **Maintenance**

The SEM310 apparatus contains no user serviceable adjustable, replaceable parts. No attempt should be made to repair a SEM310 device, all units must be returned to the manufacturer for repair or replacement. Attempted service or replacement of parts may invalidate the warranty of the SEM310.

# **Mechanical Detail**

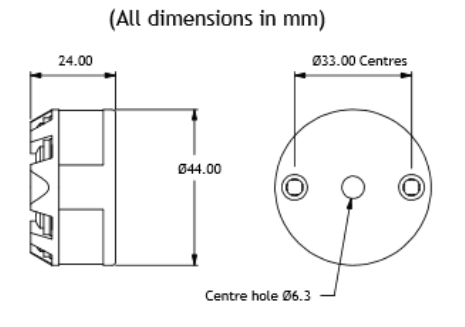

The SEM310 is mounted using two holes, on standard 33mm fixing centers and will fit a DIN standard termination head. The SEM310 must be installed with adequate protection from moisture and corrosive atmospheres. Refer to conditions for use section of this user guide for information on enclosure IP rating.

Care must be taken to ensure the SEM310 is located to ensure the ambient temperature does not exceed the specified operating temperature.

A 6.3mm hole is provided in the center of the transmitter for sensor wires.

The sensor wires may also be fed on the outside of the transmitter.

### **Installation**

For SEM310 specification please refer to product data sheet. Installation is normally performed in the following order. If the SEM310 has been purchased as part of a probe assembly, steps 1 to 3 will have been completed. The user may wish to reconfigure the transmitter range, in this instance the SEM310 range can be changed on a completed probe assembly by following step 1.

- 1. Configuration
- 2. Mount Transmitter into head
- 3. Wire Sensor
- 4. Install Assembly
- 5. Wire 4 to 20mA Loop

### **1. Configuration**

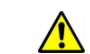

Note: - The SEM310 can be configured while connected and powered, but a portable battery powered computer must be used to avoid the effects of ground loops if the 4 to 20mA loop is grounded. This may damage the SEM310.

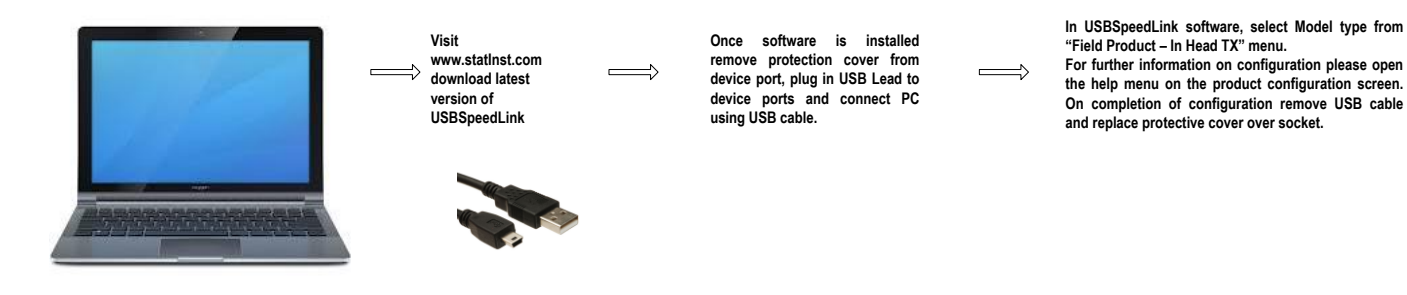

**Factory default setting Sensor PT100 range 0 to 100°C,**

The main configuration is performed using the USB interface. The following parameters may be configured using the powerful USBSpeed link software tool, **which also provide operator diagnostics. The following functions apply :-**

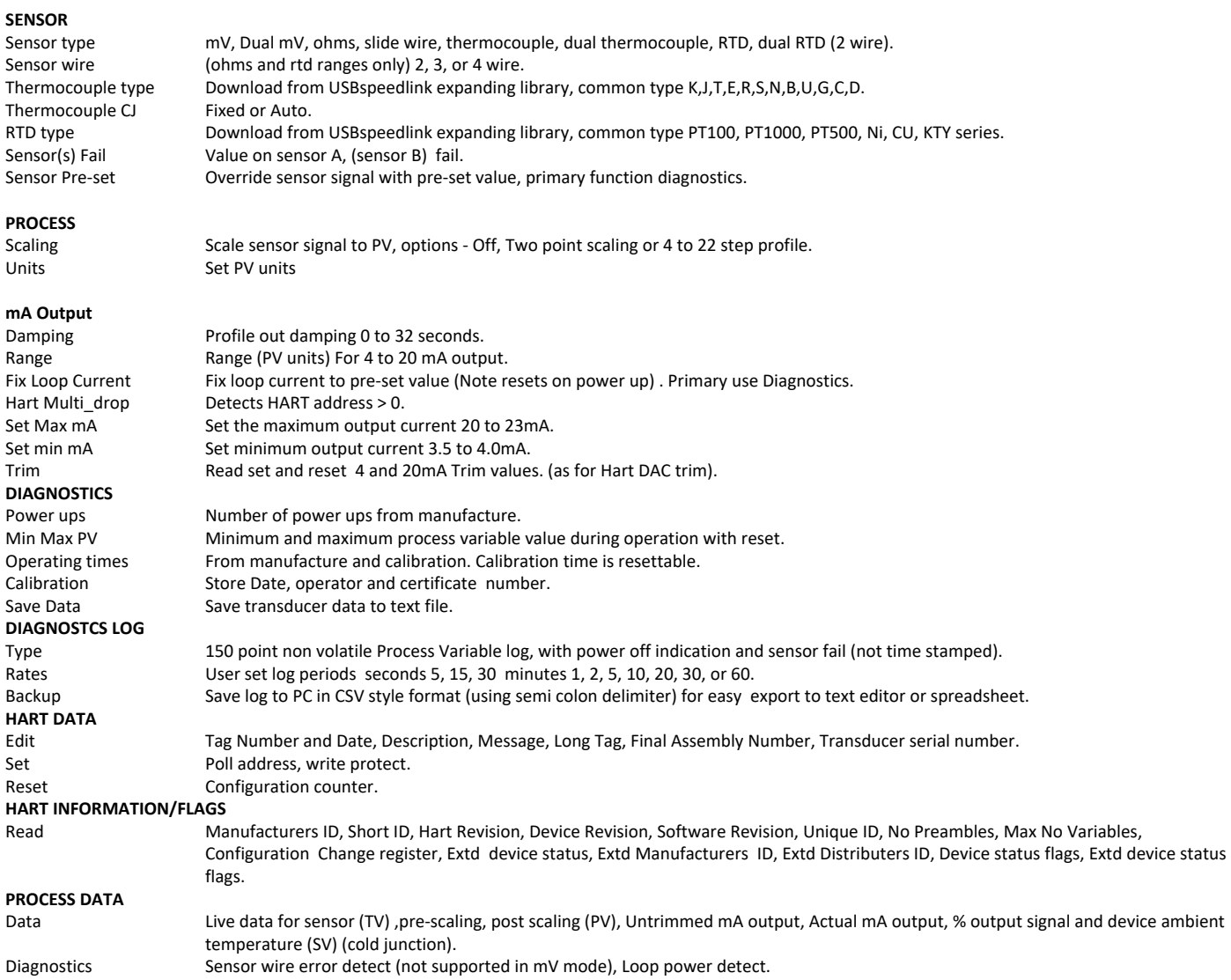

SEM310 Hart Interface provides the user with the following functions :

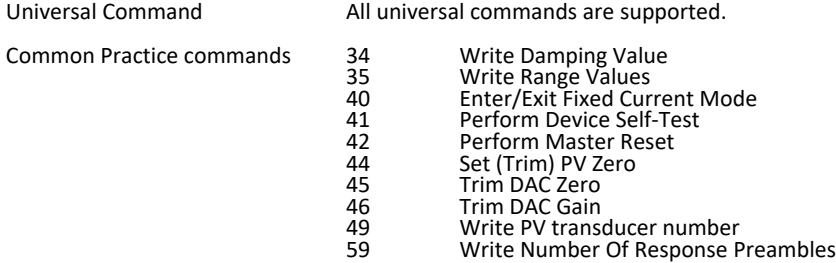

#### **2. Mount Transmitter into Head**

The SEM310 is mounted using two holes, on standard 33mm fixing centers and will fit a DIN standard termination head. The SEM310 must be installed with adequate protection from moisture and corrosive atmospheres. Refer to conditions for use section of this user guide for information on enclosure IP rating. A center hole is provided in the SEM310 case, this allows for sensor wire to enter wiring section through the SEM310 body.

### **3. Sensor Connection**

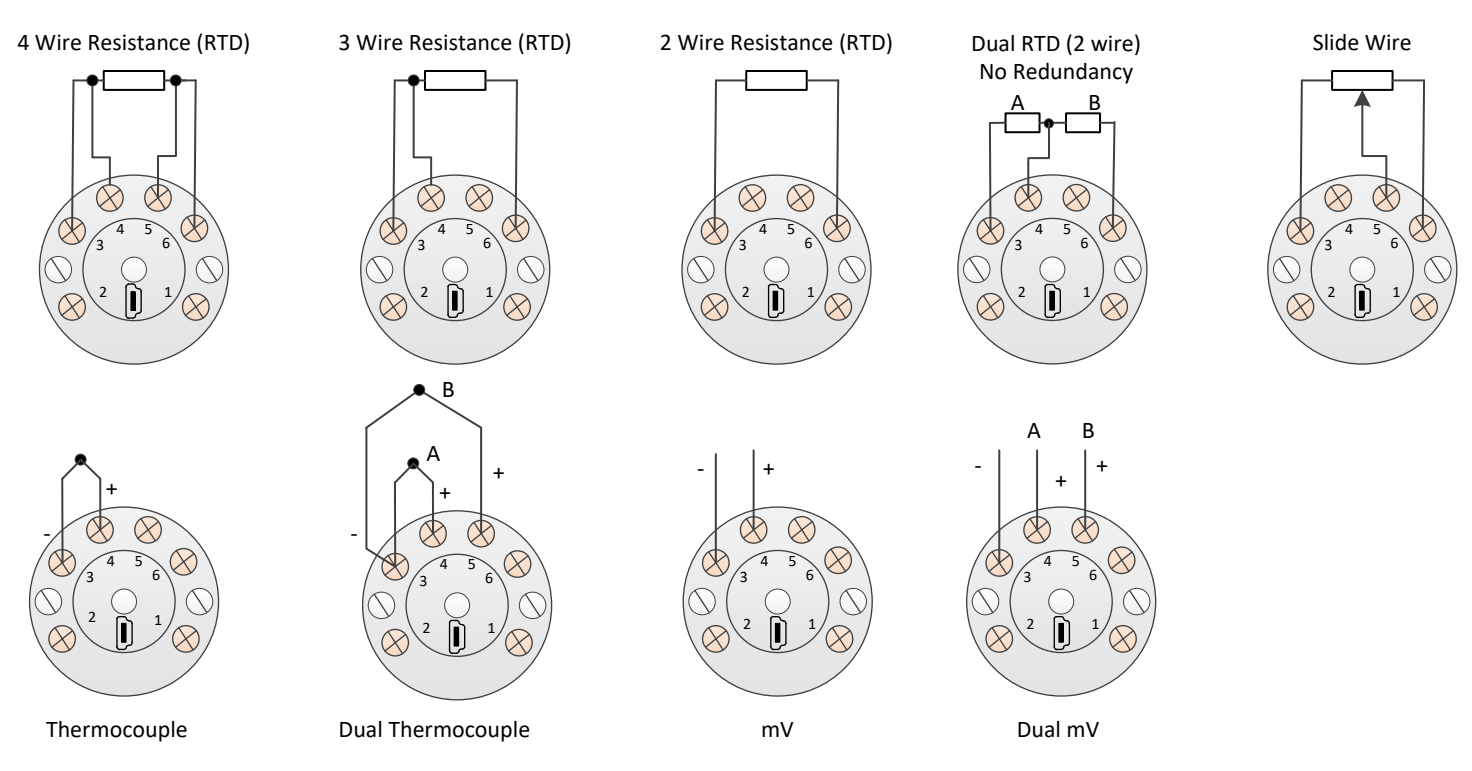

#### **4. Install assembly**

Care must be taken to ensure the SEM310 is located to ensure the ambient temperature does not exceed the specified operating temperature.

#### **5. Wire 4 to 20mA Loop**

Ensure all other aspects of the installation comply with the requirements of this document. The 4 to 20mA loop is connected as follows:-

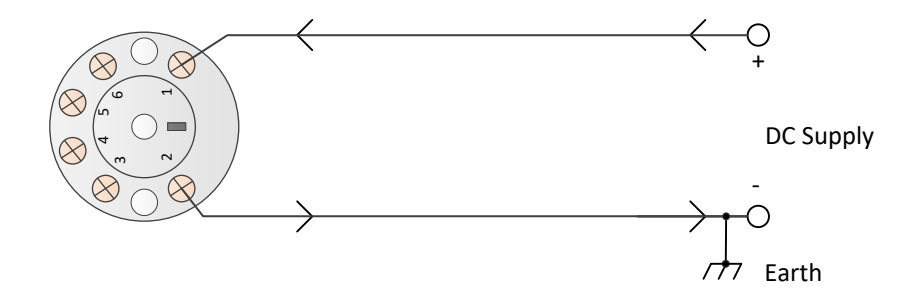

## **Additional Information**

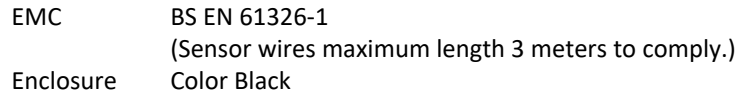